## SAP ABAP table FMFSGT {Text for Field Status Group}

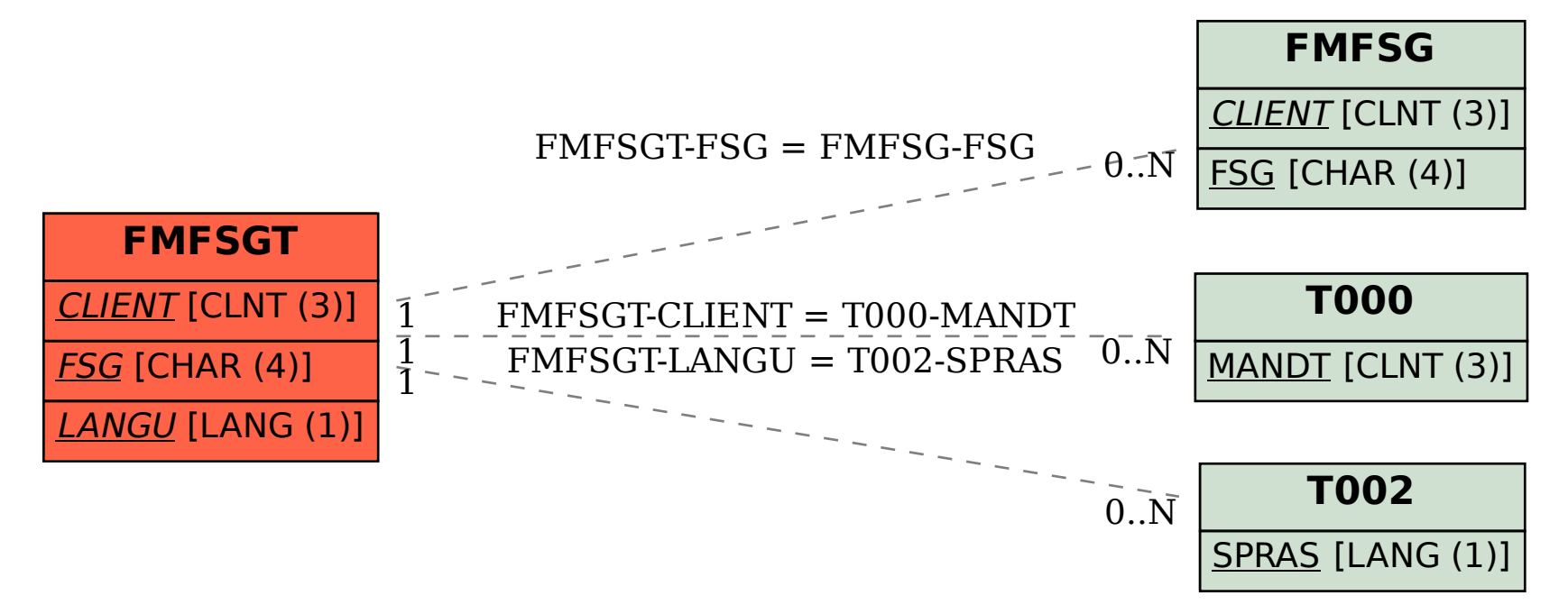